# Package 'wBoot'

January 27, 2016

Type Package

Title Bootstrap Methods

Version 1.0.3

Date 2016-01-26

Author Neil A. Weiss

Maintainer Neil A. Weiss <neil.a.weiss@asu.edu>

Description Supplies bootstrap alternatives to traditional hypothesis-test and confidence-interval procedures such as one-sample and two-sample inferences for means, medians, standard deviations, and proportions; simple linear regression; and more. Suitable for general audiences, including individual and group users, introductory statistics courses, and more advanced statistics courses that desire an introduction to bootstrap methods.

License GPL  $(>= 2)$ 

**Depends**  $R$  ( $>= 3.1.0$ ), boot, simpleboot

NeedsCompilation no

Repository CRAN

Date/Publication 2016-01-27 18:18:43

## R topics documented:

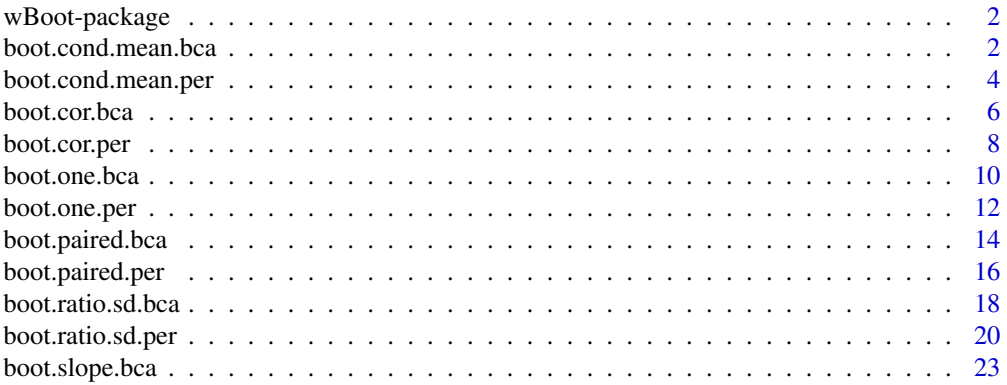

<span id="page-1-0"></span>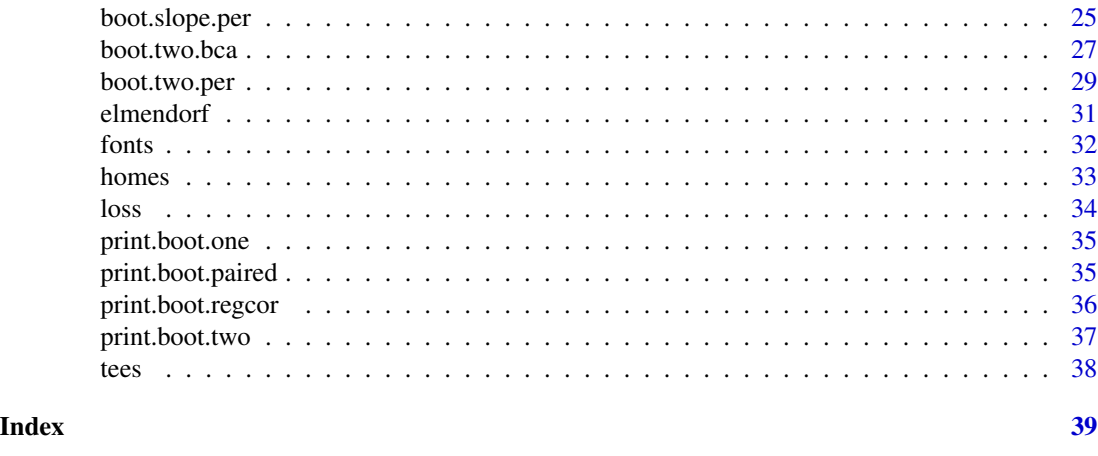

wBoot-package *Bootstrap Methods*

#### Description

Supplies bootstrap alternatives to traditional hypothesis-test and confidence-interval procedures such as one-sample and two-sample inferences for means, medians, standard deviations, and proportions; simple linear regression; and more. Suitable for general audiences, including individual and group users, introductory statistics courses, and more advanced statistics courses that desire an introduction to bootstrap methods.

## Details

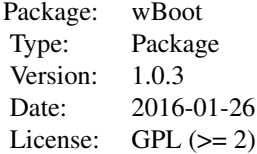

#### Author(s)

Neil A. Weiss Maintainer: Neil A. Weiss <neil.a.weiss@asu.edu>

<span id="page-1-1"></span>boot.cond.mean.bca *BCa Bootstrap Conditional Mean CI in Simple Linear Regression*

## boot.cond.mean.bca 3

## Description

Determines a confidence interval for a conditional mean in simple linear regression, using the BCa bootstrap method.

## Usage

```
boot.cond.mean.bca(x, y, xp, conf.level = 0.95, R = 9999)
```
## Arguments

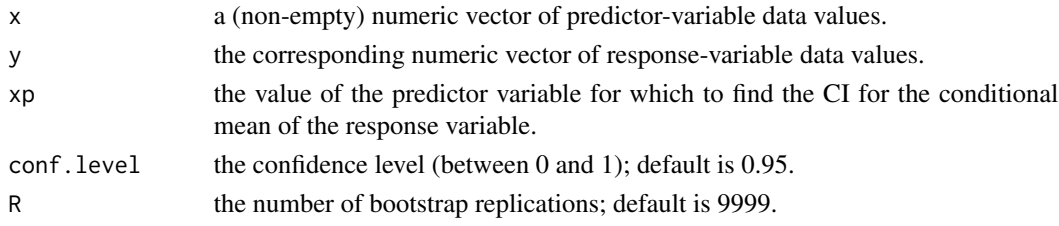

## Value

A list with class "boot.regcor" containing the following components:

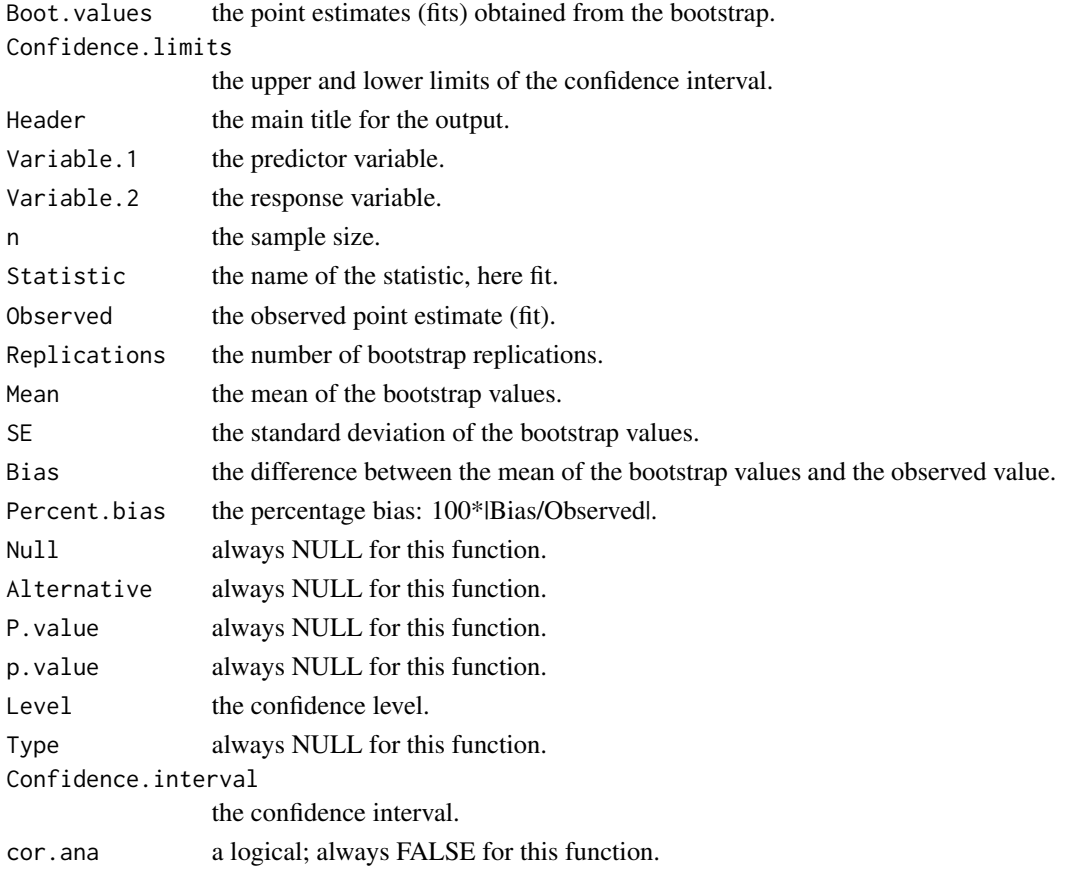

## <span id="page-3-0"></span>Author(s)

Neil A. Weiss

#### Examples

```
# Lot size, house size, and value for a sample of homes in a particular area.
data("homes")
str(homes)
attach(homes)
# 95% (default) CI for the conditional mean value of a 3000 sq.ft. home,
# with 999 bootstrap replications.
boot.cond.mean.bca(HOUSE.SIZE, VALUE, 3000, R = 999)
# 90% CI for the conditional mean value of a 3000 sq.ft. home, with
# 999 bootstrap replications.
boot.cond.mean.bca(HOUSE.SIZE, VALUE, 3000, conf.level = 0.90, R = 999)
detach(homes) # clean up
```
<span id="page-3-1"></span>boot.cond.mean.per *Percentile Bootstrap Conditional Mean CI in Simple Linear Regression*

#### Description

Determines a confidence interval for a conditional mean in simple linear regression, using the percentile bootstrap method.

#### Usage

```
boot.cond.mean.per(x, y, xp, conf.level = 0.95, R = 9999)
```
#### Arguments

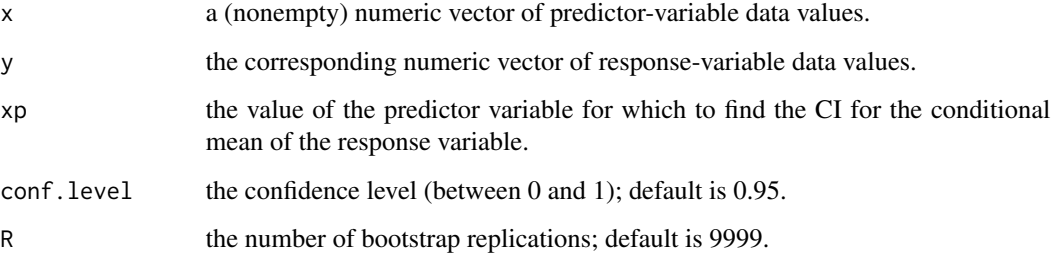

## Value

A list with class "boot.regcor" containing the following components:

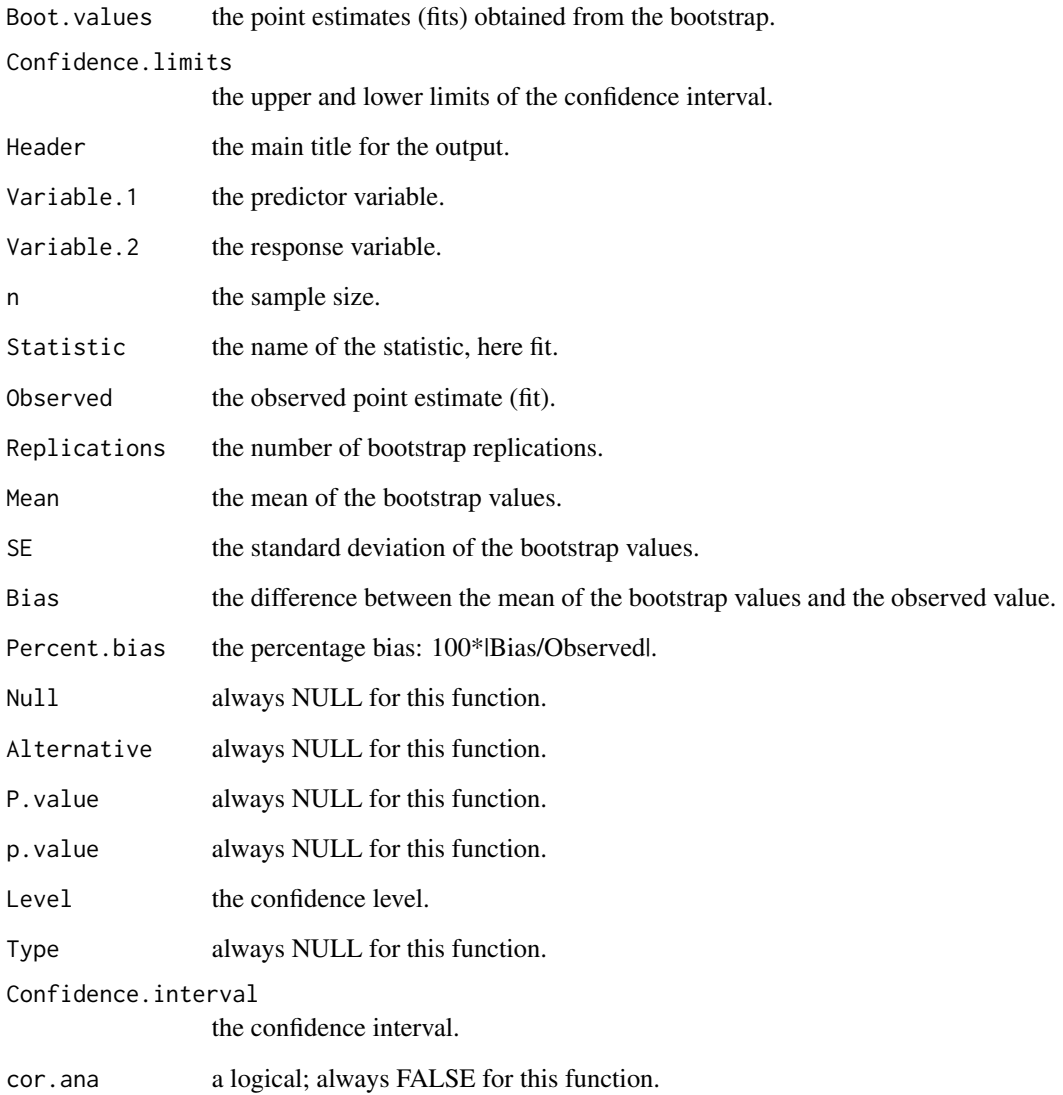

## Warning

This routine should be used only when bias is small and the sampling distribution is roughly symmetric, as indicated by the output of the bootstrap. Otherwise, use the BCa version.

## Author(s)

Neil A. Weiss

#### Examples

```
# Lot size, house size, and value for a sample of homes in a particular area.
data("homes")
str(homes)
attach(homes)
# 95% (default) CI for the conditional mean value of a 3000 sq.ft. home,
# with 999 bootstrap replications.
boot.cond.mean.per(HOUSE.SIZE, VALUE, 3000, R = 999)
# 90% CI for the conditional mean value of a 3000 sq.ft. home, with
# 999 bootstrap replications.
boot.cond.mean.per(HOUSE.SIZE, VALUE, 3000, conf.level = 0.90, R = 999)
detach(homes) # clean up
```
<span id="page-5-1"></span>boot.cor.bca *BCa Bootstrap Correlation Test and CI*

#### Description

Obtains a confidence interval and (optionally) performs a hypothesis test for the Pearson correlation, using the BCa bootstrap method.

#### Usage

boot.cor.bca $(x, y, null.hyp = NULL,$ alternative = c("two.sided", "less", "greater"),  $conf. level = 0.95$ , type = NULL, R = 9999)

#### Arguments

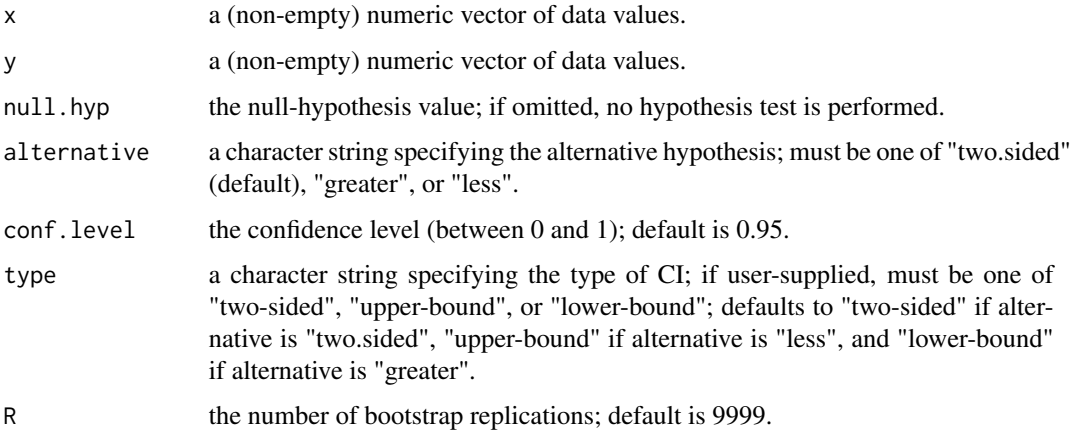

<span id="page-5-0"></span>

## boot.cor.bca 7

## Value

A list with class "boot.regcor" containing the following components:

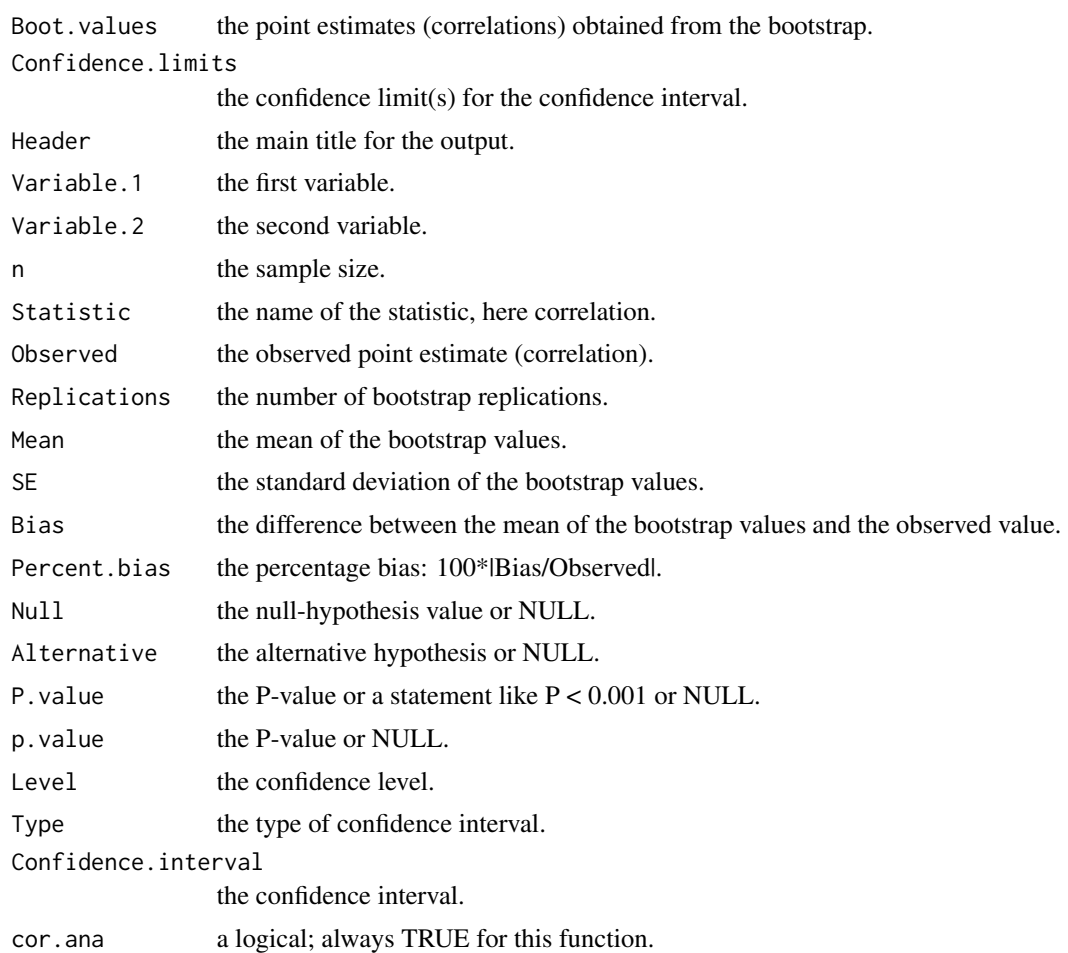

## Author(s)

Neil A. Weiss

## Examples

```
# Lot size, house size, and value for a sample of homes in a particular area.
data("homes")
str(homes)
attach(homes)
```
# 95% (default) confidence interval for the correlation between lot size and value. boot.cor.bca(LOT.SIZE, VALUE)

# 95% (default) lower confidence bound for the correlation between house size # and value, and a right-tailed test with null hypothesis 0.5.

```
boot.cor.bca(HOUSE.SIZE, VALUE, null.hyp = 0.5, alternative = "greater")
# 90% two-sided confidence interval for the correlation between house size and value,
# a right-tailed test with null hypothesis 0.5, and 999 bootstrap replications.
boot.cor.bca(HOUSE.SIZE, VALUE, null.hyp = 0.5, alternative = "greater",
conf. level = 0.90, type = "two-sided", R = 999)
detach(homes) # clean up
```
<span id="page-7-1"></span>boot.cor.per *Percentile Bootstrap Correlation Test and CI*

#### Description

Obtains a confidence interval and (optionally) performs a hypothesis test for the Pearson correlation, using the percentile bootstrap method.

## Usage

boot.cor.per(x, y, null.hyp = NULL, alternative = c("two.sided", "less", "greater"),  $conf. level = 0.95, type = NULL, R = 9999$ 

#### Arguments

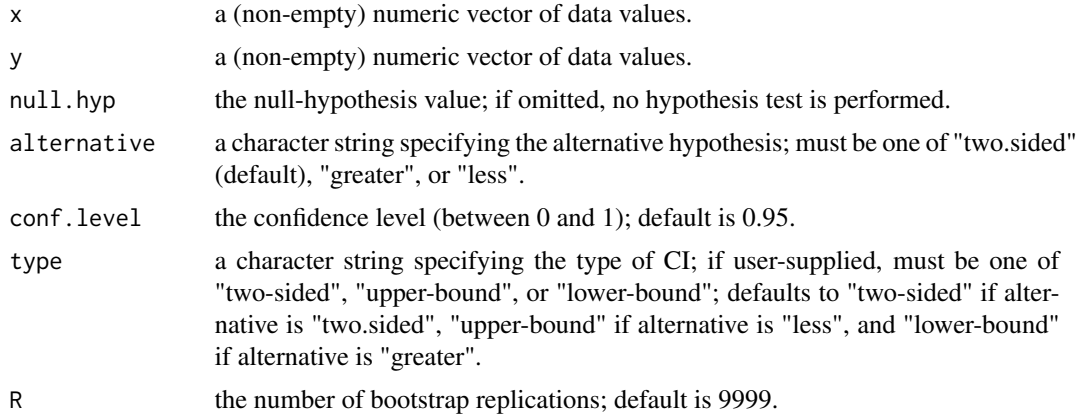

#### Value

A list with class "boot.regcor" containing the following components:

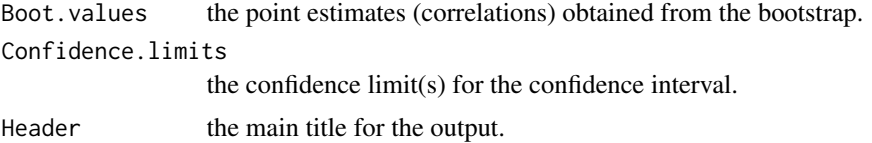

<span id="page-7-0"></span>

## boot.cor.per 9

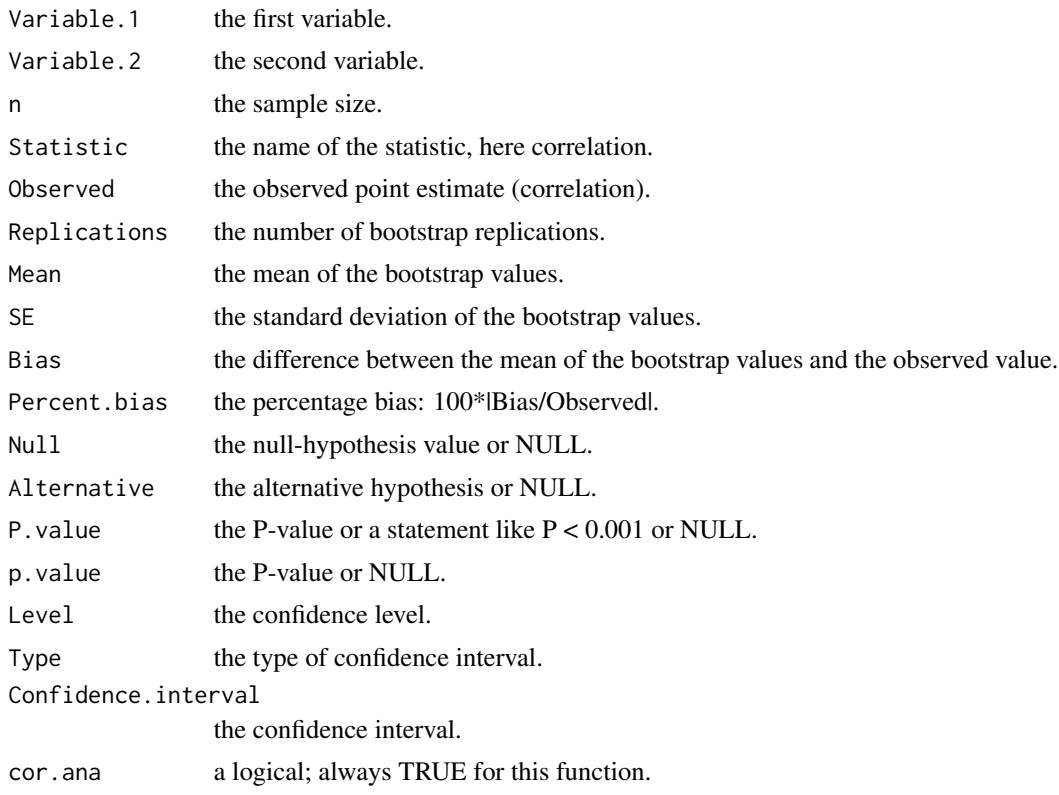

#### Warning

This routine should be used only when bias is small and the sampling distribution is roughly symmetric, as indicated by the output of the bootstrap. Otherwise, use the BCa version.

## Author(s)

Neil A. Weiss

## Examples

# NOTE: See the preceding warning!

```
# Lot size, house size, and value for a sample of homes in a particular area.
data("homes")
str(homes)
attach(homes)
```
# 95% (default) confidence interval for the correlation between lot size and value. boot.cor.per(LOT.SIZE, VALUE)

```
# 95% (default) lower confidence bound for the correlation between house size
# and value, and a right-tailed test with null hypothesis 0.5.
boot.cor.per(HOUSE.SIZE, VALUE, null.hyp = 0.5, alternative = "greater")
```

```
# 90% two-sided confidence interval for the correlation between house size and value,
# a right-tailed test with null hypothesis 0.5, and 999 bootstrap replications.
boot.cor.per(HOUSE.SIZE, VALUE, null.hyp = 0.5, alternative = "greater",
conf. level = 0.90, type = "two-sided", R = 999)
```

```
detach(homes) # clean up
```
<span id="page-9-1"></span>boot.one.bca *BCa Bootstrap One-Sample Test and CI*

## Description

Obtains a confidence interval and (optionally) performs a hypothesis test for one population mean, median, proportion, standard deviation, or user-defined function such as a trimmed mean, using the BCa bootstrap method.

#### Usage

```
boot.one.bca(x, parameter, null.hyp = NULL,
             alternative = c("two.sided", "less", "greater"),
             conf. level = 0.95, type = NULL, R = 9999)
```
## Arguments

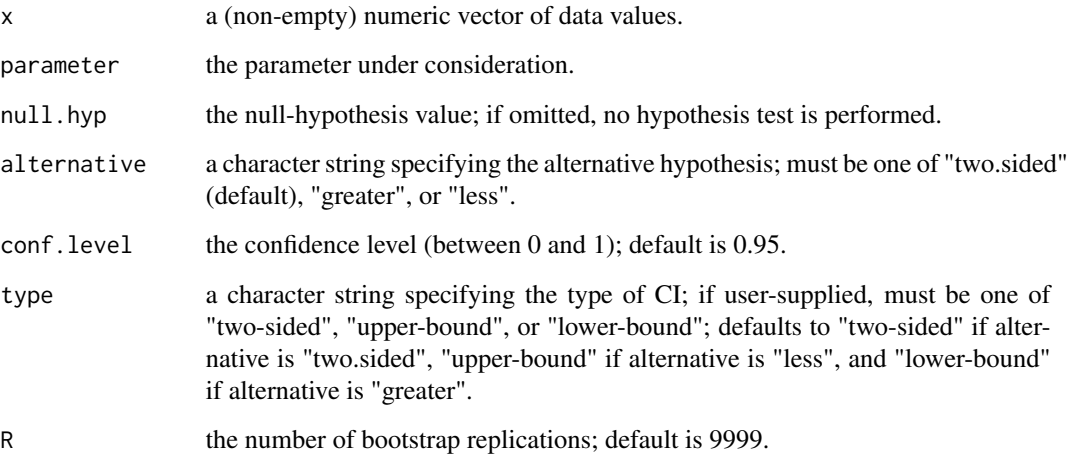

#### Details

For a proportion, the data must consist of 1s and 0s, with 1 corresponding to a success.

<span id="page-9-0"></span>

#### boot.one.bca 11

## Value

A list with class "boot.one" containing the following components:

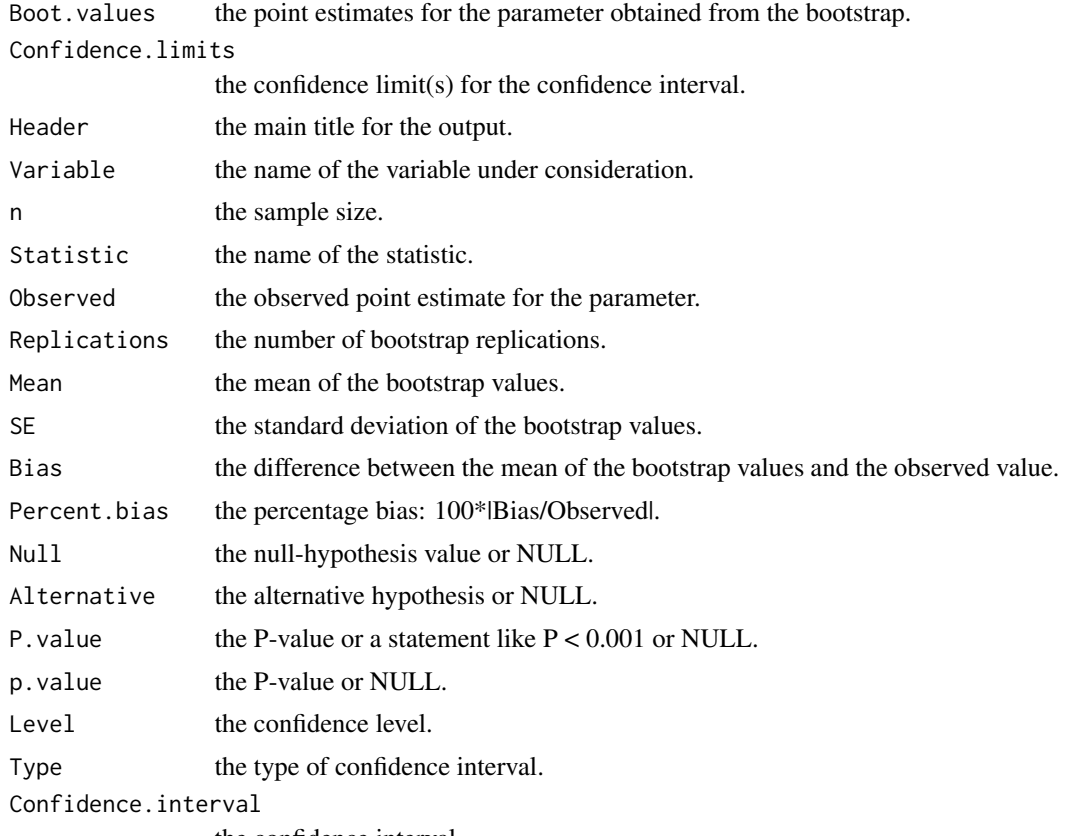

the confidence interval.

## Author(s)

Neil A. Weiss

## Examples

```
# Losses ($) for a sample of 25 pickpocket offenses.
data("loss")
str(loss)
```
# 95% (default) confidence interval for the mean loss of all pickpocket offenses. boot.one.bca(loss, mean)

```
# 95% (default) lower confidence bound for the mean loss of all pickpocket
# offenses, and a right-tailed test with null hypothesis 500.
boot.one.bca(loss, mean, null.hyp = 500, alternative = "greater")
```

```
# 90% two-sided confidence interval for the mean loss of all pickpocket
# offenses, and a right-tailed test with null hypothesis 500.
```

```
boot.one.bca(loss, mean, null.hyp = 500, alternative = "greater", conf.level = 0.90,
type = "two-sided")
# 95% (default) confidence interval for the standard deviation of losses of all
# pickpocket offenses.
boot.one.bca(loss, sd)
# 95% (default) confidence interval for the 20% trimmed mean.
twen.tm \leq function(x) mean(x, trim = 0.20)
boot.one.bca(loss, twen.tm)
```

```
boot.one.per Percentile Bootstrap One-Sample Test and CI
```
## Description

Obtains a confidence interval and (optionally) performs a hypothesis test for one population mean, median, proportion, standard deviation, or user-defined function such as a trimmed mean, using the percentile bootstrap method.

#### Usage

boot.one.per(x, parameter, null.hyp = NULL, alternative = c("two.sided", "less", "greater"),  $conf. level = 0.95$ , type = NULL,  $R = 9999$ )

#### Arguments

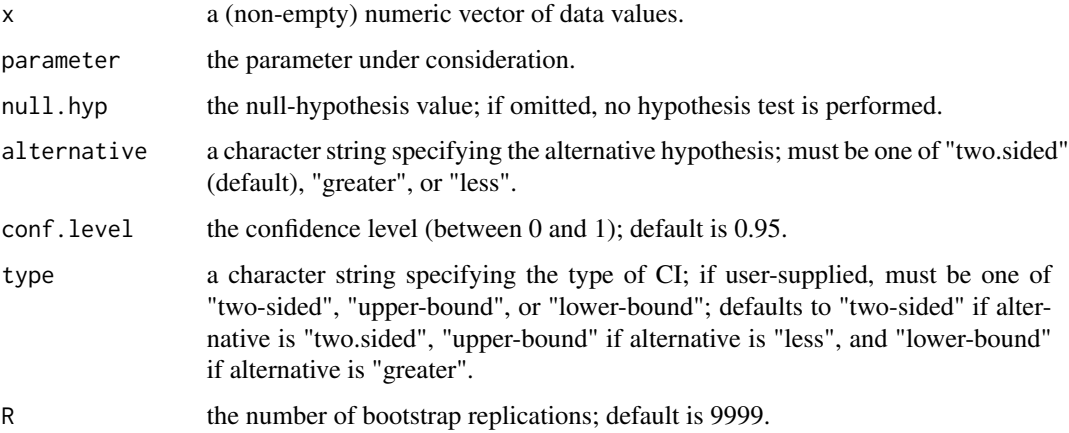

## Details

For a proportion, the data must consist of 1s and 0s, with 1 corresponding to a success.

<span id="page-11-0"></span>

## boot.one.per 13

## Value

A list with class "boot.one" containing the following components:

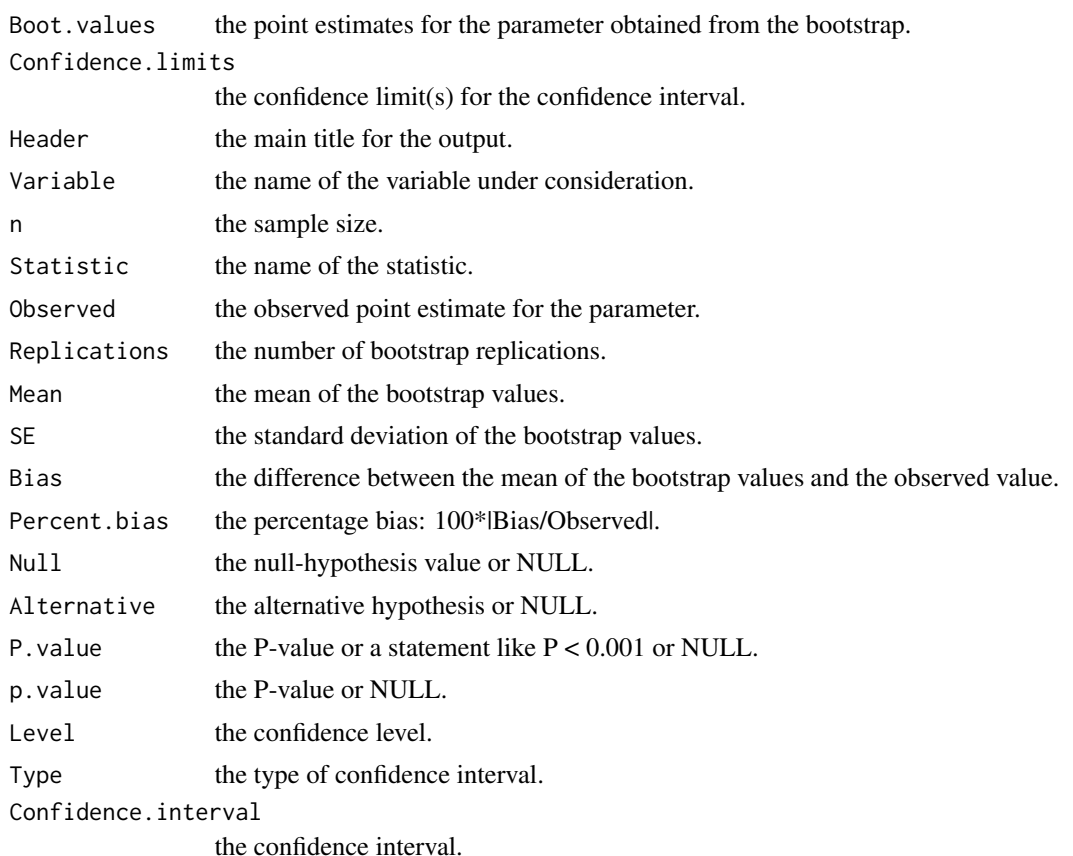

## Warning

This routine should be used only when bias is small and the sampling distribution is roughly symmetric, as indicated by the output of the bootstrap. Otherwise, use the BCa version.

## Author(s)

Neil A. Weiss

## Examples

```
# Losses ($) for a sample of 25 pickpocket offenses.
data("loss")
str(loss)
# 95% (default) confidence interval for the mean loss of all pickpocket offenses.
boot.one.per(loss, mean)
```
# 95% (default) lower confidence bound for the mean loss of all pickpocket

```
# offenses, and a right-tailed test with null hypothesis 500.
boot.one.per(loss, mean, null.hyp = 500, alternative = "greater")
# 90% two-sided confidence interval for the mean loss of all pickpocket
# offenses, and a right-tailed test with null hypothesis 500.
boot.one.per(loss, mean, null.hyp = 500, alternative = "greater", conf.level = 0.90,
type = "two-sided")
# 95% (default) confidence interval for the standard deviation of losses of all
# pickpocket offenses.
boot.one.per(loss, sd)
# See the preceeding warning!
# 95% (default) confidence interval for the 20% trimmed mean.
twen.tm <- function(x) mean(x, trim = 0.20)
boot.one.per(loss, twen.tm)
```
<span id="page-13-1"></span>boot.paired.bca *BCa Bootstrap Paired-Samples Test and CI for Two Means*

#### Description

Obtains a paired-samples confidence interval and (optionally) performs a paired-samples hypothesis test for the difference between two population means, using the BCa bootstrap method.

#### Usage

boot.paired.bca(x, y, variable = NULL, null.hyp = NULL, alternative = c("two.sided", "less", "greater"),  $conf. level = 0.95$ , type = NULL,  $R = 9999$ )

#### Arguments

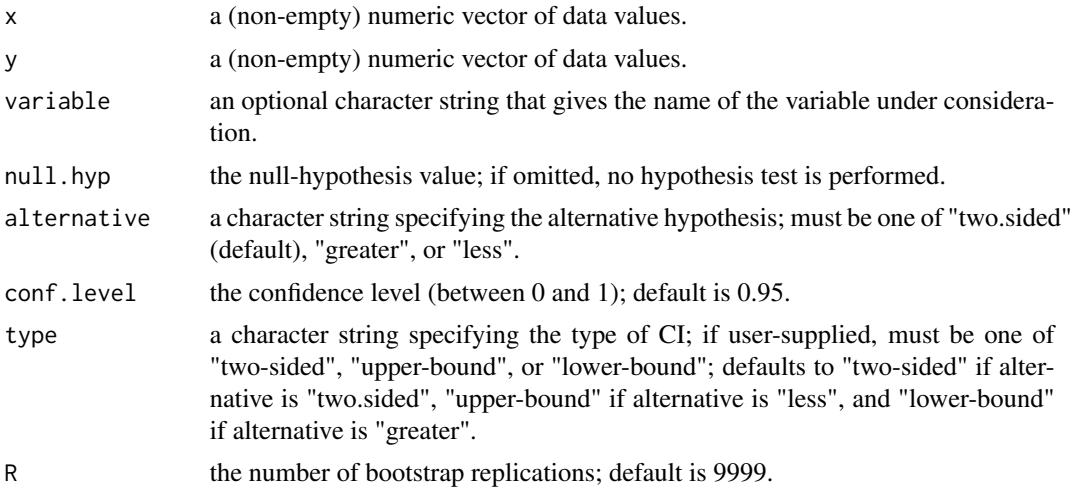

## boot.paired.bca 15

## Details

Note that x and y must have the same length, as together they represent the paired data. Also note, for instance, that alternative = "greater" is the alternative that  $x$  variable has a larger mean than y variable.

## Value

A list with class "boot.paired" containing the following components:

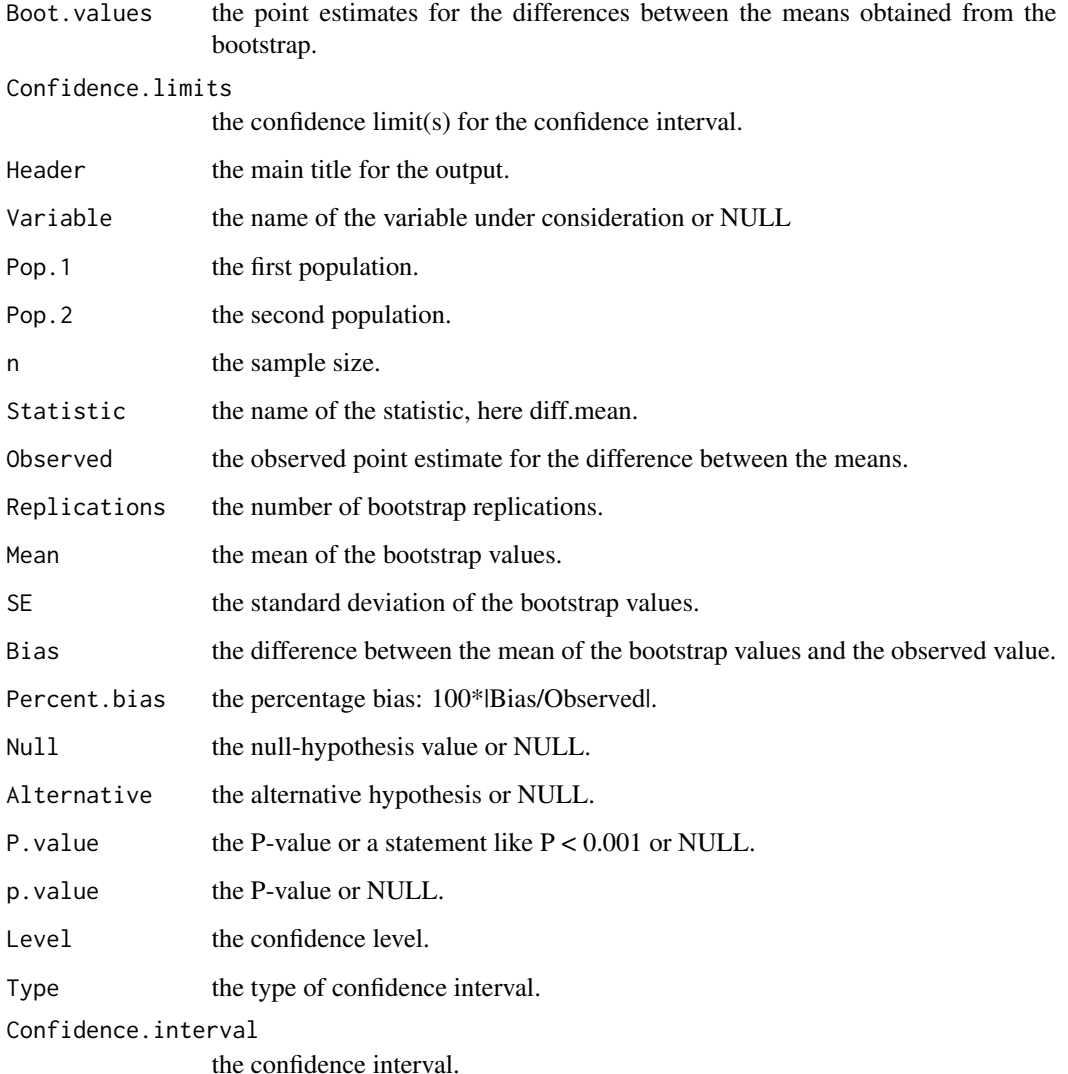

## Author(s)

Neil A. Weiss

#### Examples

```
# The number of inappropriate words out of 10 that were identified in the
# Times New Roman (TNR) and Gigi fonts by each of 25 participants.
data("fonts")
str(fonts)
attach(fonts)
```
# 90% confidence interval for the difference between the mean number of # inappropriate words out of 10 identified for the TNR and Gigi fonts. boot.paired.bca(TNR, GIGI, conf.level = 0.90)

# A right-tailed test with null hypothesis 2, and a 95% (default) lower # confidence bound for the difference between the mean number of # inappropriate words out of 10 identified for the TNR and Gigi fonts. boot.paired.bca(TNR, GIGI, null.hyp = 2, alternative = "greater") # Not significant at the 5% level.

```
# A right-tailed test with null hypothesis 1, and a 95% (default) lower
# confidence bound for the difference between the mean number of
# inappropriate words out of 10 identifiedd for the TNR and Gigi fonts.
boot.paired.bca(TNR, GIGI, null.hyp = 1, alternative = "greater")
# Significant at the 5% level.
```
detach(fonts) # clean up

<span id="page-15-1"></span>boot.paired.per *Percentile Bootstrap Paired-Samples Test and CI for Two Means*

#### Description

Obtains a paired-samples confidence interval and (optionally) performs a paired-samples hypothesis test for the difference between two population means, using the percentile bootstrap method.

#### Usage

```
boot.paired.per(x, y, variable = NULL, null.hyp = NULL,
                alternative = c("two(sided", "less", "greater"),conf. level = 0.95, type = NULL, R = 9999)
```
#### Arguments

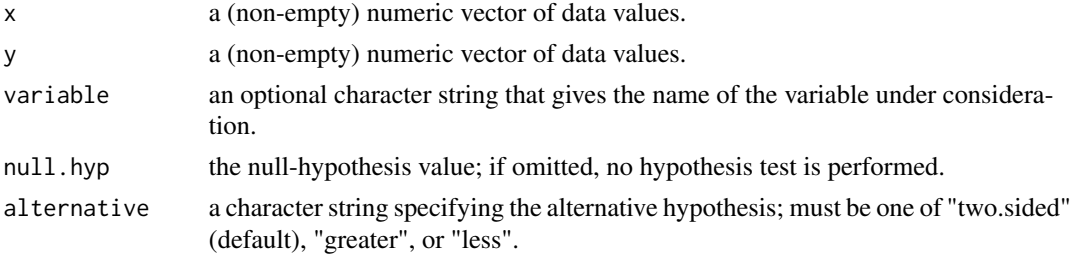

<span id="page-15-0"></span>

## boot.paired.per 17

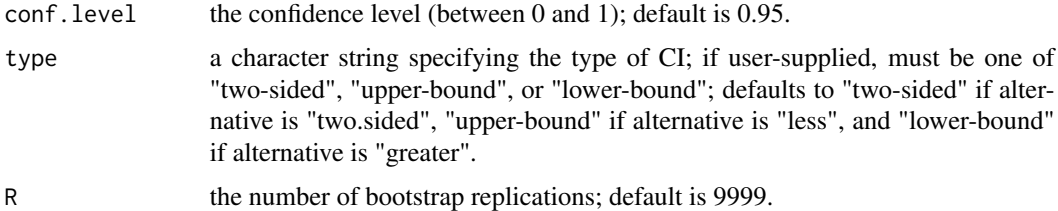

## Details

Note that x and y must have the same length, as together they represent the paired data. Also note, for instance, that alternative  $=$  "greater" is the alternative that x variable has a larger mean than y variable.

#### Value

A list with class "boot.paired" containing the following components:

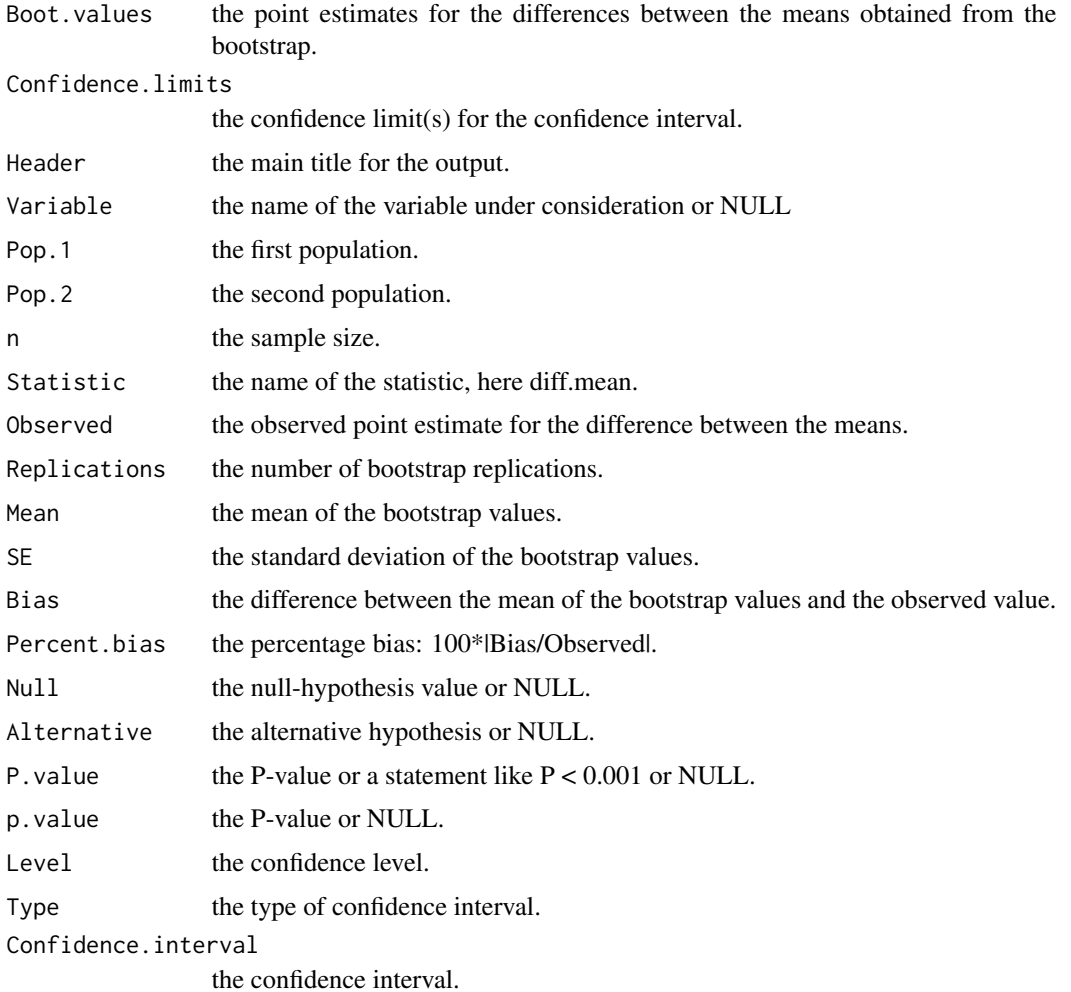

#### <span id="page-17-0"></span>Warning

This routine should be used only when bias is small and the sampling distribution is roughly symmetric, as indicated by the output of the bootstrap. Otherwise, use the BCa version.

#### Author(s)

Neil A. Weiss

#### Examples

```
# The number of inappropriate words out of 10 that were identified in the
# Times New Roman (TNR) and Gigi fonts by each of 25 participants.
data("fonts")
str(fonts)
attach(fonts)
```
# 90% confidence interval for the difference between the mean number of # inappropriate words out of 10 identified for the TNR and Gigi fonts. boot.paired.per(TNR, GIGI, conf.level = 0.90)

```
# A right-tailed test with null hypothesis 2, and a 95% (default) lower
# confidence bound for the difference between the mean number of
# inappropriate words out of 10 identified for the TNR and Gigi fonts.
boot.paired.per(TNR, GIGI, null.hyp = 2, alternative = "greater")
# Not significant at the 5% level.
```

```
# A right-tailed test with null hypothesis 1, and a 95% (default) lower
# confidence bound for the difference between the mean number of
# inappropriate words out of 10 identified for the TNR and Gigi fonts.
boot.paired.per(TNR, GIGI, null.hyp = 1, alternative = "greater")
# Significant at the 5% level.
```
detach(fonts) # clean up

<span id="page-17-1"></span>boot.ratio.sd.bca *BCa Bootstrap Independent-Samples Test and CI for Two Standard Deviations*

#### **Description**

Obtains an independent-samples confidence interval and (optionally) performs an independentsamples hypothesis test for the ratio of two population standard deviations, using the BCa bootstrap method.

#### Usage

```
boot.ratio.sd.bca(x, y, stacked = TRUE, variable = NULL, null.hyp = NULL,
                  alternative = c("two.sided", "less", "greater"),
                  conf. level = 0.95, type = NULL, R = 9999)
```
## Arguments

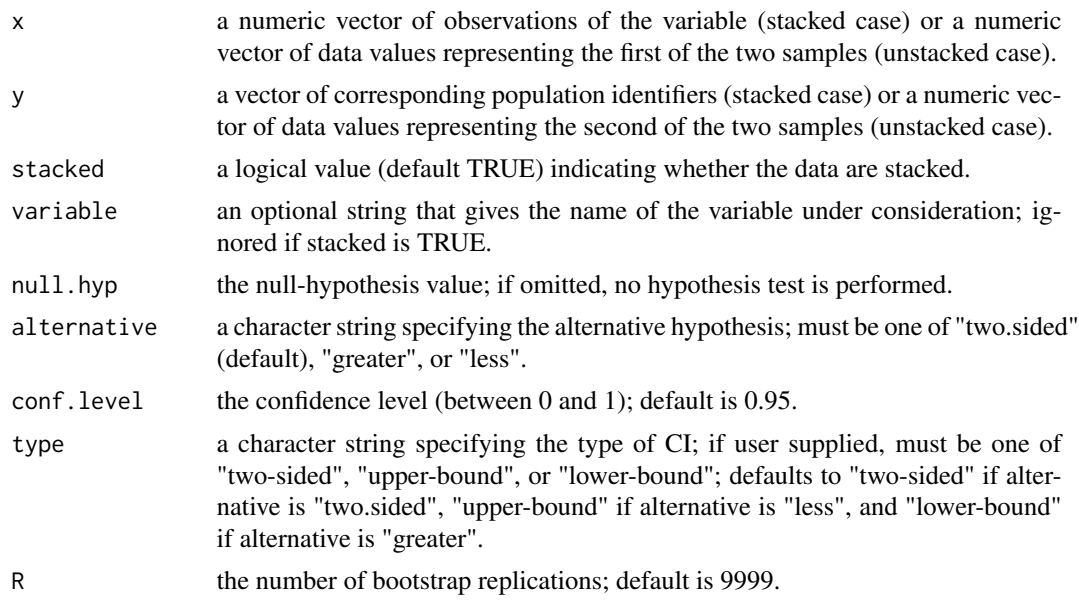

## Value

A list with class "boot.two" containing the following components:

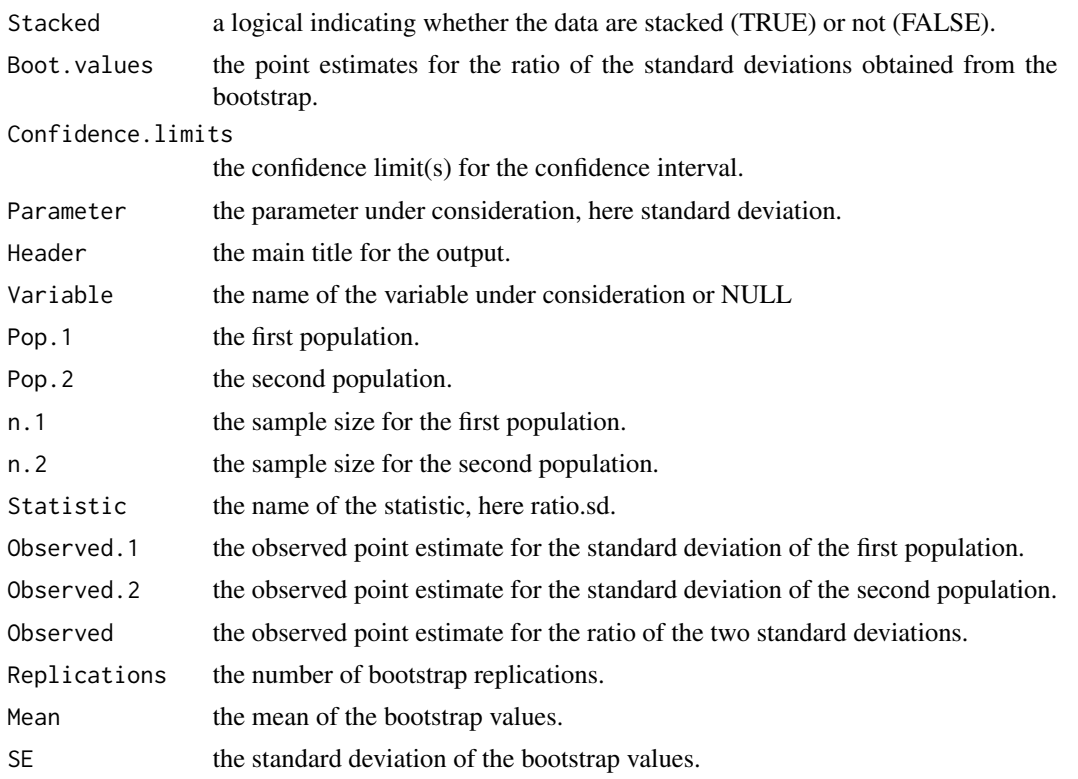

<span id="page-19-0"></span>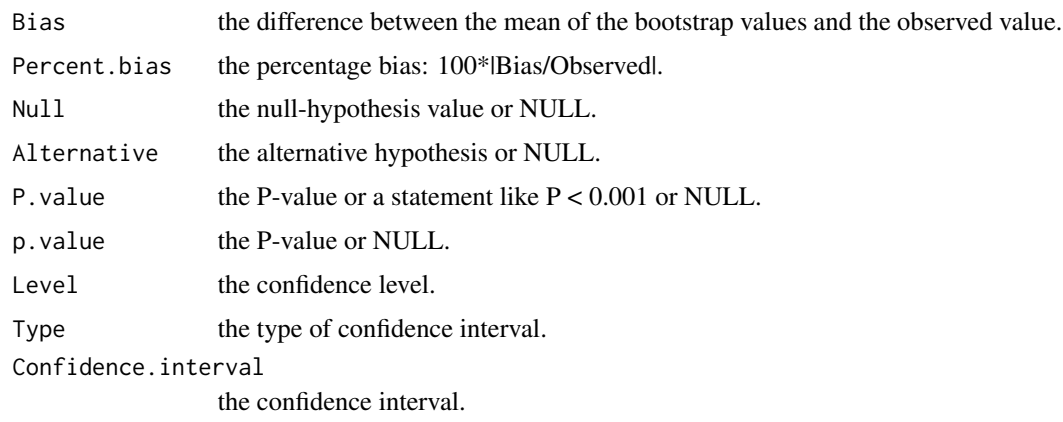

## Author(s)

Neil A. Weiss

#### Examples

```
# Elmendorf tear strengths, in grams, for independent samples of
# Brand A and Brand B vinyl floor coverings.
data("elmendorf")
str(elmendorf)
attach(elmendorf)
# Note that the data are stacked.
# 90% confidence interval for the ratio of the population standard
# deviations of tear strength for Brands A and B.
boot.ratio.sd.bca(STRENGTH, BRAND, conf.level = 0.90)
# 95% (default) confidence interval for the ratio of the population
# standard deviations of tear strength for Brands A and B, and a
# two-tailed hypothesis test with null hypothesis 1 (i.e., the
# population standard deviations are equal).
boot.ratio.sd.bca(STRENGTH, BRAND, null.hyp = 1)
detach(elmendorf) # clean up
```
<span id="page-19-1"></span>boot.ratio.sd.per *Percentile Bootstrap Independent-Samples Test and CI for Two Standard Deviations*

## Description

Obtains an independent-samples confidence interval and (optionally) performs an independentsamples hypothesis test for the ratio of two population standard deviations, using the percentile bootstrap method.

## boot.ratio.sd.per 21

## Usage

```
boot.ratio.sd.per(x, y, stacked = TRUE, variable = NULL, null.hyp = NULL,
                  alternative = c("two.sided", "less", "greater"),
                  conf. level = 0.95, type = NULL, R = 9999)
```
## Arguments

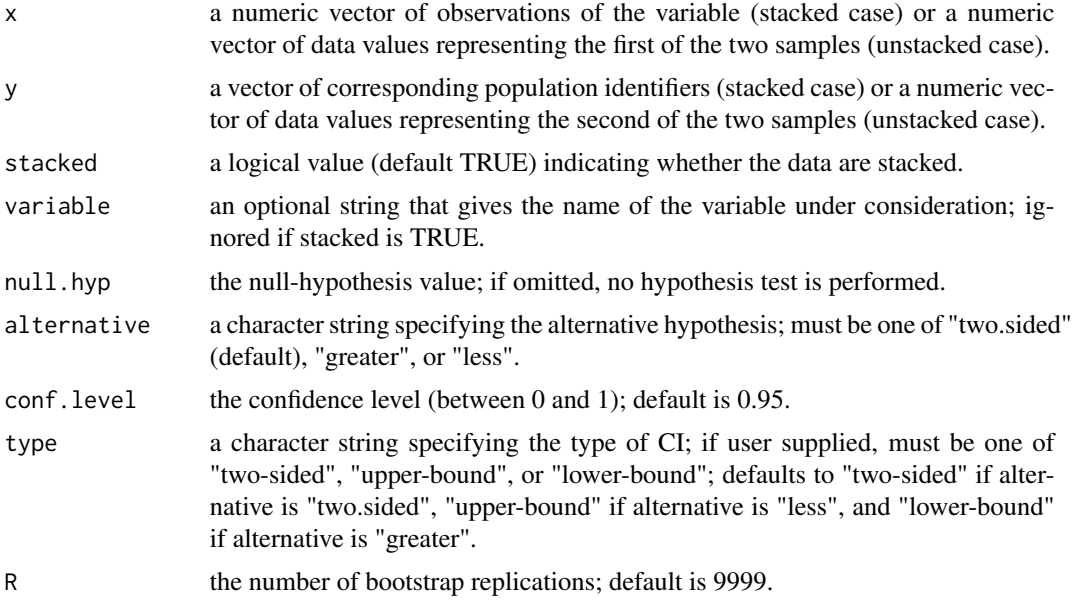

## Value

A list with class "boot.two" containing the following components:

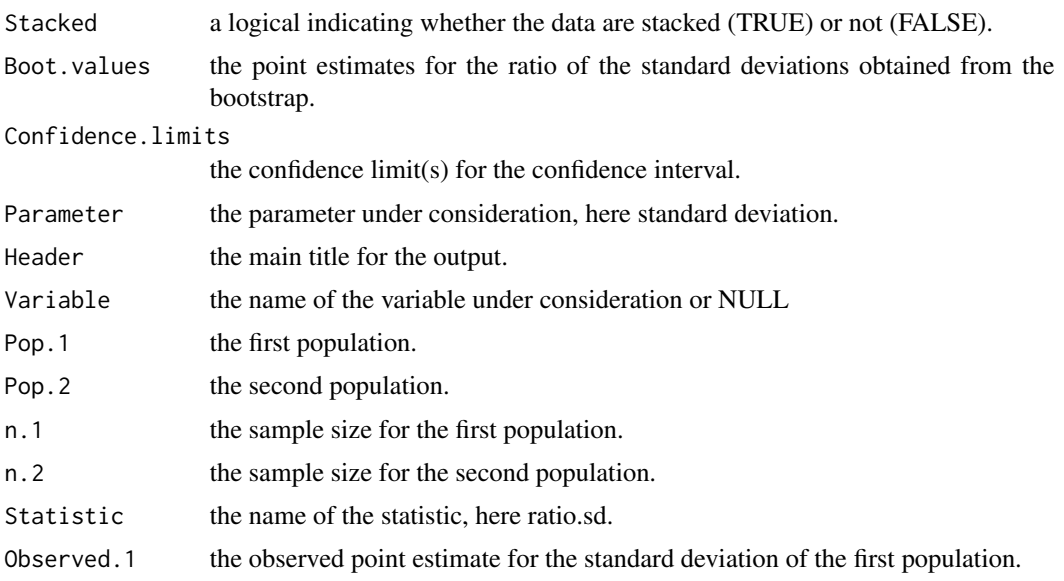

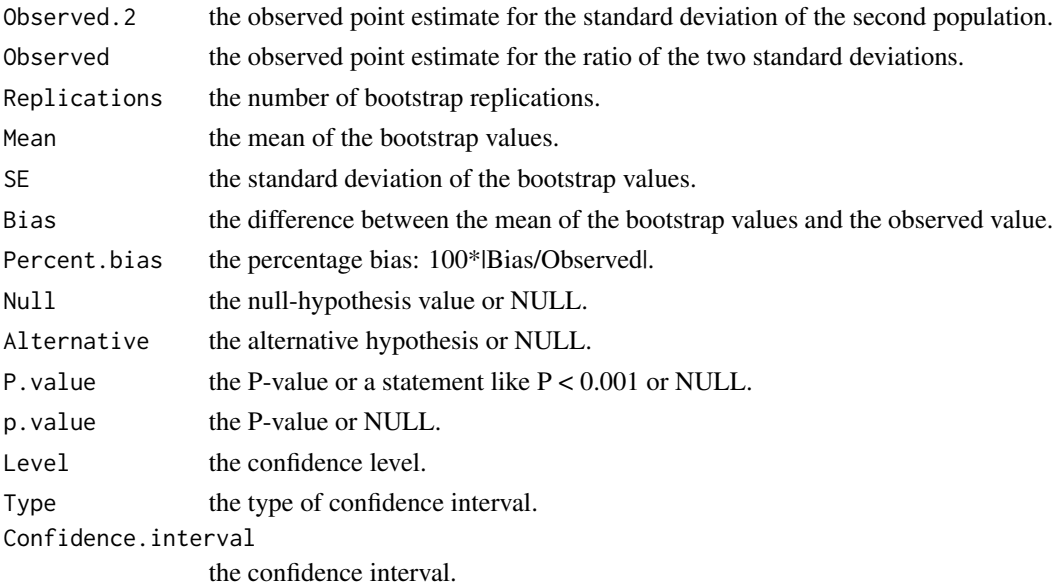

#### Warning

This routine should be used only when bias is small and the sampling distribution is roughly symmetric, as indicated by the output of the bootstrap. Otherwise, use the BCa version.

## Author(s)

Neil A. Weiss

## Examples

```
# Elmendorf tear strengths, in grams, for independent samples of
# Brand A and Brand B vinyl floor coverings.
data("elmendorf")
str(elmendorf)
attach(elmendorf)
# Note that the data are stacked.
# 90% confidence interval for the ratio of the population standard
# deviations of tear strength for Brands A and B.
```

```
boot.ratio.sd.per(STRENGTH, BRAND, conf.level = 0.90)
# See the preceeding warning!
```

```
# 95% (default) confidence interval for the ratio of the population
# standard deviations of tear strength for Brands A and B, and a
# two-tailed hypothesis test with null hypothesis 1 (i.e., the
# population standard deviations are equal).
boot.ratio.sd.per(STRENGTH, BRAND, null.hyp = 1)
# See the preceeding warning!
```

```
detach(elmendorf) # clean up
```
<span id="page-22-1"></span><span id="page-22-0"></span>boot.slope.bca *BCa Bootstrap Test and CI for the Slope of a Population Regression Line in Simple Linear Regression*

#### Description

Obtains a confidence interval and (optionally) performs a hypothesis test for the slope of a population regression line in simple linear regression, using the BCa bootstrap method.

## Usage

```
boot.slope.bca(x, y, null.hyp = NULL,
               alternative = c("two.sided", "less", "greater"),
               conf. level = 0.95, type = NULL, R = 9999)
```
## Arguments

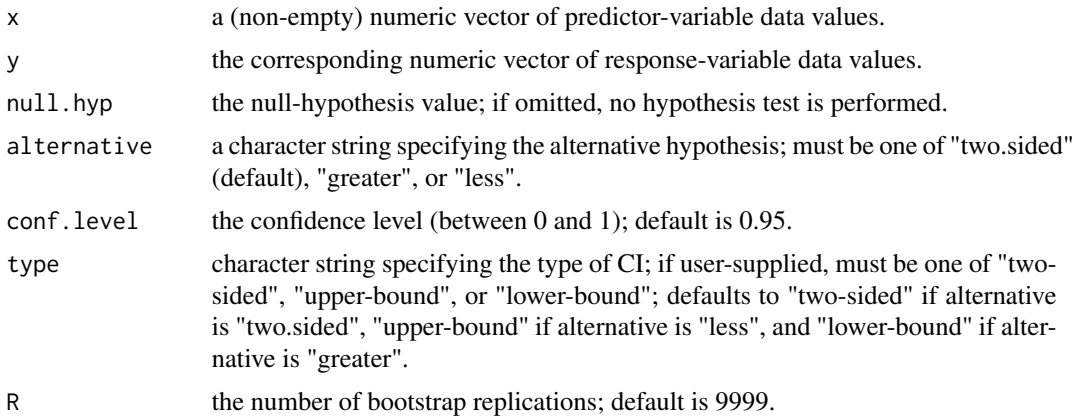

## Details

If null.hyp = 0 and alternative = "two.sided", then the hypothesis test is equivalent to testing whether the predictor variable is useful for making predictions.

## Value

A list with class "boot.regcor" containing the following components:

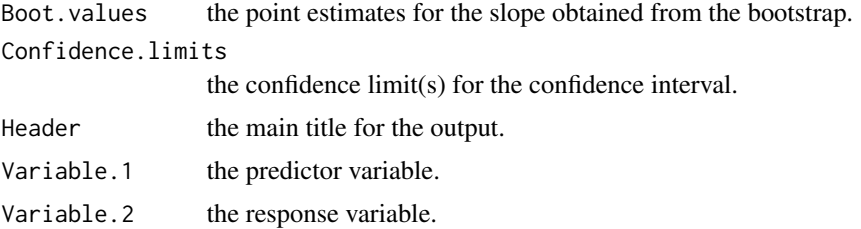

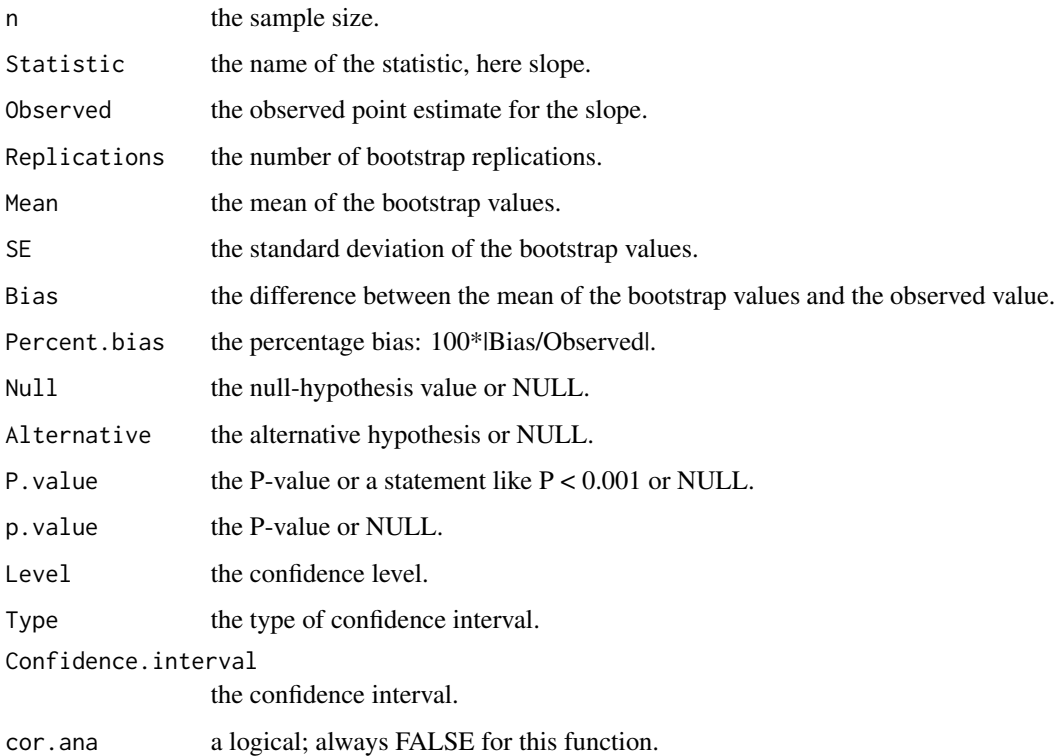

#### Author(s)

Neil A. Weiss

#### Examples

```
# Lot size, house size, and value for a sample of homes in a particular area.
data("homes")
str(homes)
attach(homes)
```

```
# 95% (default) lower confidence bound for the slope of the population regression
# line relating lot size and value, a right-tailed test with null hypothesis 0,
# and 999 bootstrap replications.
boot.slope.bca(LOT.SIZE, VALUE, null.hyp = 0, alternative = "greater", R = 999)
# 90% two-sided confidence interval for the slope of the population regression line
# relating house size and value, a right-tailed test with null hypothesis 0, and
# 999 bootstrap replications.
boot.slope.bca(HOUSE.SIZE, VALUE, null.hyp = 0, alternative = "greater",
conf. level = 0.90, type = "two-sided", R = 999)
```
detach(homes) # clean up

<span id="page-24-1"></span><span id="page-24-0"></span>boot.slope.per *Percentile Bootstrap Test and CI for the Slope of a Population Regression Line in Simple Linear Regression*

#### Description

Obtains a confidence interval and (optionally) performs a hypothesis test for the slope of a population regression line in simple linear regression, using the percentile bootstrap method.

## Usage

```
boot.slope.per(x, y, null.hyp = NULL,
               alternative = c("two.sided", "less", "greater"),
               conf. level = 0.95, type = NULL, R = 9999)
```
## Arguments

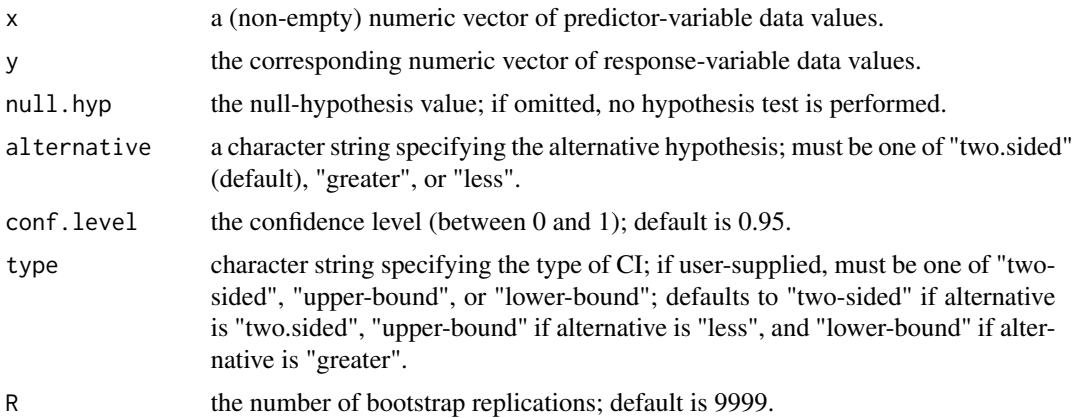

## Details

If null.hyp = 0 and alternative = "two.sided", then the hypothesis test is equivalent to testing whether the predictor variable is useful for making predictions.

## Value

A list with class "boot.regcor" containing the following components:

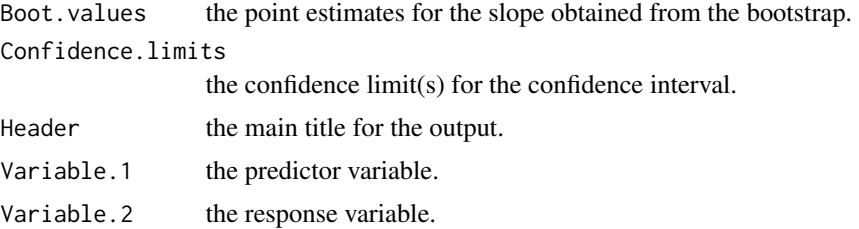

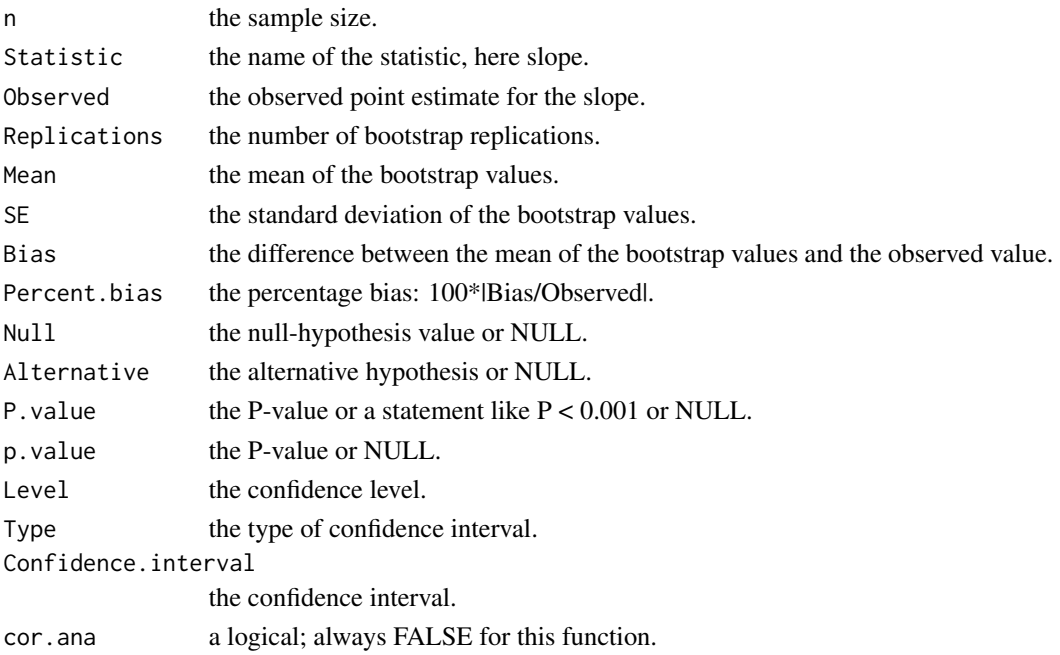

#### Warning

This routine should be used only when bias is small and the sampling distribution is roughly symmetric, as indicated by the output of the bootstrap. Otherwise, use the BCa version.

#### Author(s)

Neil A. Weiss

#### Examples

```
# Lot size, house size, and value for a sample of homes in a particular area.
data("homes")
str(homes)
attach(homes)
```

```
# 95% (default) lower confidence bound for the slope of the population regression
# line relating lot size and value, a right-tailed test with null hypothesis 0,
# and 999 bootstrap replications.
boot.slope.per(LOT.SIZE, VALUE, null.hyp = 0, alternative = "greater", R = 999)
# See the preceding warning!
```

```
# 90% two-sided confidence interval for the slope of the population regression line
# relating house size and value, a right-tailed test with null hypothesis 0, and
# 999 bootstrap replications.
boot.slope.per(HOUSE.SIZE, VALUE, null.hyp = 0, alternative = "greater",
conf. level = 0.90, type = "two-sided", R = 999)
```
detach(homes) # clean up

#### <span id="page-26-1"></span><span id="page-26-0"></span>Description

Obtains an independent-samples confidence interval and (optionally) performs an independentsamples hypothesis test for the difference between two population means, medians, proportions, or some user-defined function, using the BCa bootstrap method.

## Usage

boot.two.bca(x, y, parameter, stacked = TRUE, variable = NULL, null.hyp = NULL, alternative = c("two.sided", "less", "greater"),  $conf. level = 0.95, type = NULL, R = 9999)$ 

## Arguments

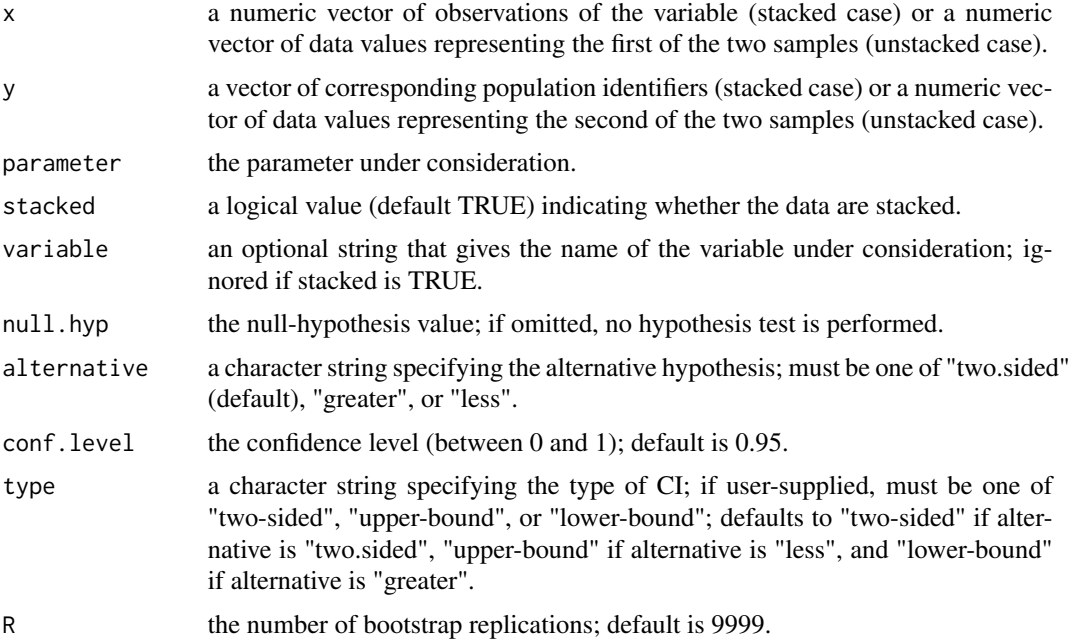

#### Details

For a proportion, the data must consist of 1s and 0s, with 1 corresponding to a success.

#### Value

A list with class "boot.two" containing the following components:

Stacked a logical indicating whether the data are stacked (TRUE) or not (FALSE).

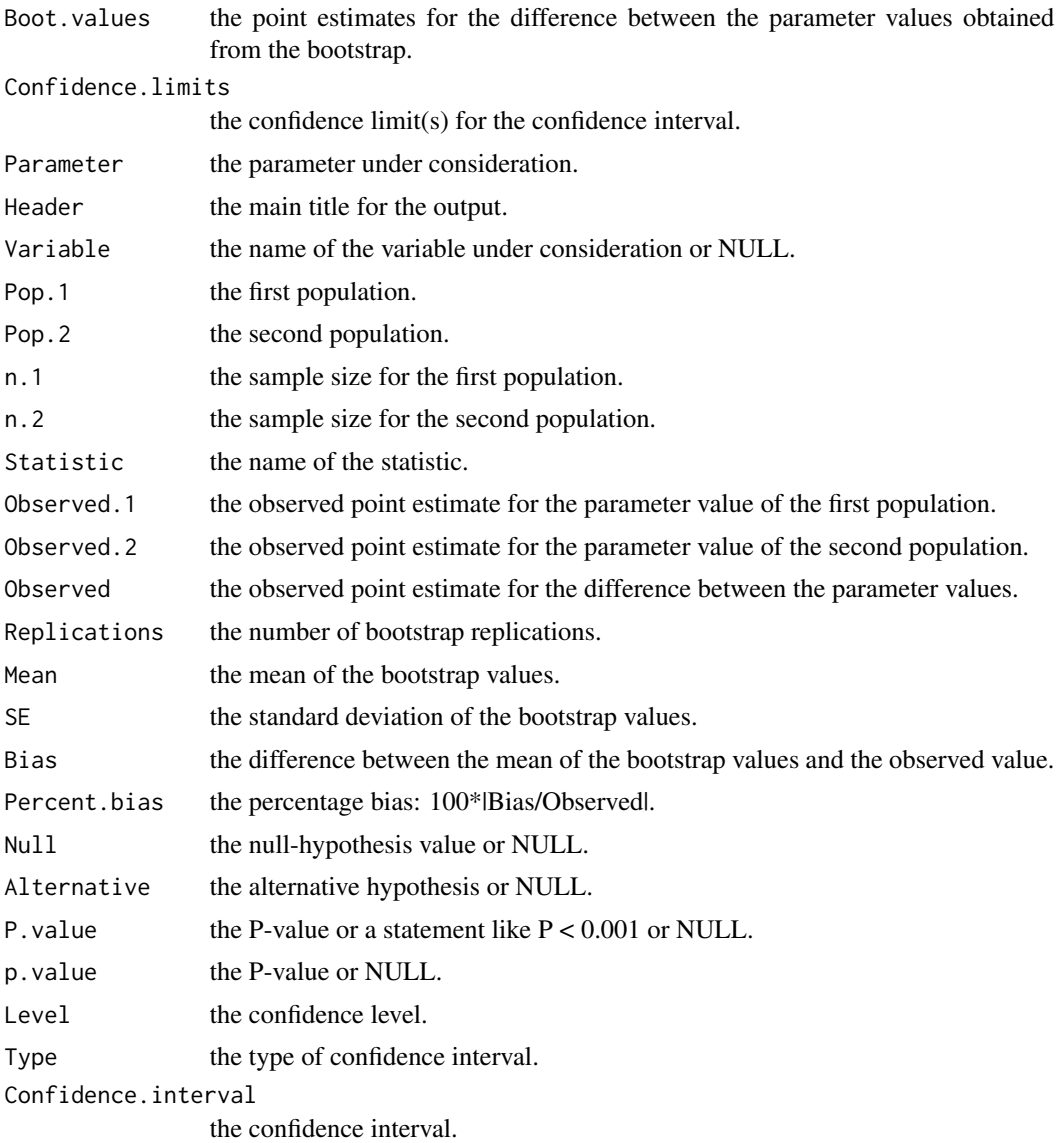

## Author(s)

Neil A. Weiss

## Examples

```
# Driving distances, in yards, for independent samples of drives off a
# 2-3/4" wooden tee and off a 3" Stinger Competition golf tee.
data("tees")
str(tees)
attach(tees)
# Note that the data are unstacked.
```
#### <span id="page-28-0"></span>boot.two.per 29

```
# 99% confidence interval for the difference between the mean driving
# distances of the two types of tees. Name variable DISTANCE.
boot.two.bca(REGULAR, STINGER, mean, stacked = FALSE, variable = "DISTANCE",
conf. level = 0.99# 95% (default) upper confidence bound for the difference between the mean
# driving distances of the two types of tees, a left-tailed test with null
# hypothesis -10 (i.e., the difference between the mean driving distances
# is -10 yards), and 99999 bootstrap replications.
boot.two.bca(REGULAR, STINGER, mean, stacked = FALSE, null.hyp = -10,
alternative = "less", R = 99999)# 95% (default) confidence interval for the difference between the standard
# deviations of the driving distances, and a two-tailed test with null
# hypothesis 0 (i.e., the standard deviations are equal). Name variable DISTANCE.
boot.two.bca(REGULAR, STINGER, sd, stacked = FALSE, variable = "DISTANCE", null.hyp = 0)
detach(tees) # clean up
```
boot.two.per *Percentile Bootstrap Independent Two-Samples Test and CI*

## Description

Obtains an independent-samples confidence interval and (optionally) performs an independentsamples hypothesis test for the difference between two population means, medians, proportions, or some user-defined function, using the percentile bootstrap method.

#### Usage

```
boot.two.per(x, y, parameter, stacked = TRUE, variable = NULL,
             null.hyp = NULL, alternative = c("two.sided", "less", "greater"),
             conf. level = 0.95, type = NULL, R = 9999)
```
#### Arguments

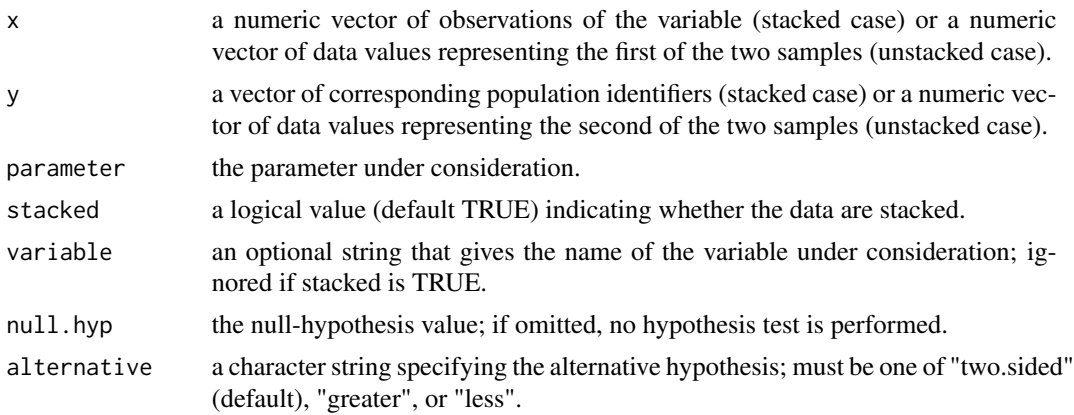

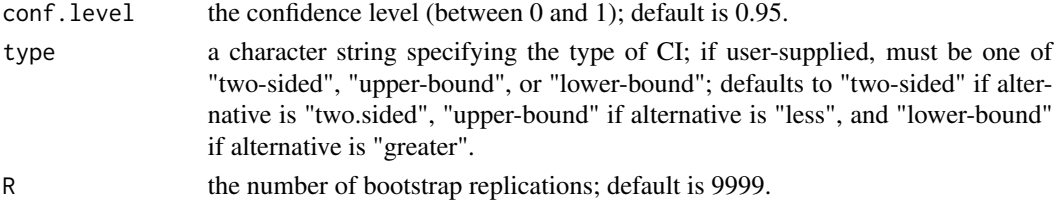

## Details

For a proportion, the data must consist of 1s and 0s, with 1 corresponding to a success.

#### Value

A list with class "boot.two" containing the following components:

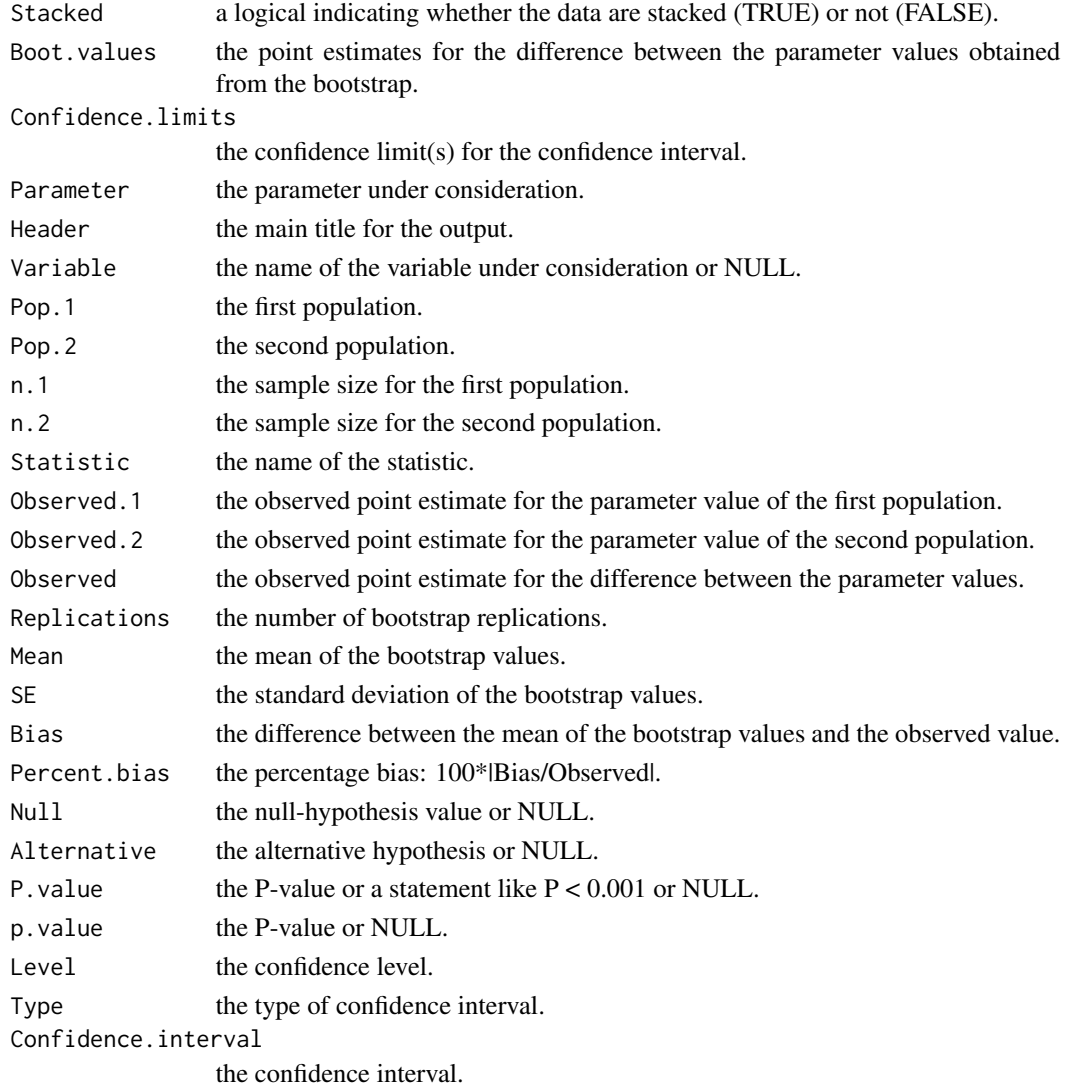

#### <span id="page-30-0"></span>elmendorf 31

#### Warning

This routine should be used only when bias is small and the sampling distribution is roughly symmetric, as indicated by the output of the bootstrap. Otherwise, use the BCa version.

#### Author(s)

Neil A. Weiss

## Examples

```
# Driving distances, in yards, for independent samples of drives off a
# 2-3/4" wooden tee and off a 3" Stinger Competition golf tee.
data("tees")
str(tees)
attach(tees)
# Note that the data are unstacked.
# 99% confidence interval for the difference between the mean driving
# distances of the two types of tees. Name variable DISTANCE.
boot.two.per(REGULAR, STINGER, mean, stacked = FALSE, variable = "DISTANCE",
conf<math>. level = 0.99# 95% (default) upper confidence bound for the difference between the mean
# driving distances of the two types of tees, a left-tailed test with null
# hypothesis -10 (i.e., the difference between the mean driving distances
# is -10 yards), and 99999 bootstrap replications.
boot.two.per(REGULAR, STINGER, mean, stacked = FALSE, null.hyp = -10,
alternative = "less", R = 99999)# 95% (default) confidence interval for the difference between the standard
# deviations of the driving distances, and a two-tailed test with null
# hypothesis 0 (i.e., the standard deviations are equal). Name variable DISTANCE.
boot.two.per(REGULAR, STINGER, sd, stacked = FALSE, variable = "DISTANCE", null.hyp = 0)
detach(tees) # clean up
```
elmendorf *Elmendorf Tear-Strength Data*

#### **Description**

Elmendorf tear strengths, in grams, for independent samples of Brand A and Brand B vinyl floor coverings.

#### Usage

data("elmendorf")

## <span id="page-31-0"></span>Format

A data frame with 20 observations on the following 2 variables.

BRAND a factor with levels BRAND.A BRAND.B

STRENGTH a numeric vector

## Details

Variation within a method used for testing a product is an essential factor in deciding whether the method should be employed. Indeed, when the variation of such a test is high, ascertaining the true quality of a product is difficult. The Elmendorf tear test is used to evaluate material strength for various manufactured products. In the article cited below, researchers investigated the variation of that test. For one aspect of the study, they randomly and independently obtained the data in "elmendorf" on Elmendorf tear strength, in grams, of two different brands of vinyl floor coverings.

#### Source

Phillips, A., Jeffries, R., Schneider, J, and Frankoski, S. (1997) Using Repeatability and Reproducibility Studies to Evaluate a Destructive Test Method. *Quality Engineering*, 10, pp. 283-290.

#### Examples

```
data(elmendorf)
str(elmendorf)
plot(elmendorf)
attach(elmendorf)
detach(elmendorf)
```
fonts *Times New Roman and Gigi Font Data*

## Description

The number of inappropriate words out of 10 that were identified in the TNR and Gigi fonts by each of 25 participants.

#### Usage

data("fonts")

#### Format

A data frame with 25 observations on the following 2 variables.

TNR a numeric vector

GIGI a numeric vector

#### <span id="page-32-0"></span>homes 33

#### Details

In the online paper cited below, researchers S. Morrison and J. Noyes studied whether the type of font used in a document affects reading speed or comprehension. The fonts used for the comparisons were the serif font Times New Roman (TNR) and a more ornate sans serif font called Gigi. There were 10 substitution words used for testing the comprehensibility of the two fonts. The substitution words were inappropriate to the context of the passage and varied grammatically from the original words in the paragraphs. The "fonts" dataset gives the number of inappropriate words out of the 10 that were identified in the TNR and Gigi fonts by each of the 25 participants.

#### Source

Morrison, S. and Noyes, J. (2003) A Comparison of Two Computer Fonts: Serif versus Ornate Sans Serif. *Usability News*, 5.3.

#### Examples

```
data(fonts)
str(fonts)
boxplot(fonts)
attach(fonts)
detach(fonts)
```
homes *House Size, Lot Size, and Value Data*

#### Description

Data on house size (in square feet), lot size (in acres), and assessed value (in thousands of dollars) for a sample of homes in a particular area.

#### Usage

data("homes")

#### Format

A data frame with 44 observations on the following 3 variables.

HOUSE.SIZE a numeric vector

LOT.SIZE a numeric vector

VALUE a numeric vector

#### Details

The document cited below describes how county assessors use computerized systems to value single-family residential properties for property tax purposes. The house size (in square feet), lot size (in acres), and assessed value (in thousands of dollars) for a sample of 44 homes in a particular area are presented in the "homes" dataset.

## <span id="page-33-0"></span>Source

*Arizona Residential Property Valuation System*, published by the *Arizona Department of Revenue*.

#### Examples

data(homes) str(homes) plot(homes) attach(homes) detach(homes)

loss *Pickpocket Offenses Data*

## Description

Losses (\$) for a sample of 25 pickpocket offenses

#### Usage

data("loss")

## Format

The format is: num [1:25] 447 207 627 430 883 313 844 253 397 214 ...

## Details

The Federal Bureau of Investigation (FBI) compiles data on robbery and property crimes and publishes the information in *Population-at-Risk Rates and Selected Crime Indicators.* A random sample of 25 pickpocket offenses yielded the losses, in dollars, presented in the "loss" dataset.

## Source

Federal Bureau of Investigation, *Population-at-Risk Rates and Selected Crime Indicators.*

## Examples

```
data(loss)
hist(loss)
boxplot(loss)
dotchart(loss)
```
<span id="page-34-0"></span>print.boot.one *Print Output for Class "*boot.one*"*

## Description

This is a method for the function print() to print objects of class "boot.one".

## Usage

```
## S3 method for class 'boot.one'
print(x, \ldots)
```
## Arguments

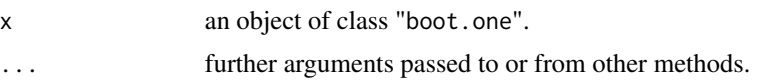

## Details

This print method summarizes and formats for easy reading the results of a bootstrap function with output list of class "boot.one".

## Value

The boot.one object is returned invisibly.

#### Author(s)

Neil A. Weiss

## See Also

[boot.one.bca](#page-9-1), [boot.one.per](#page-11-1)

print.boot.paired *Print Output for Class "*boot.paired*"*

## Description

This is a method for the function print() to print objects of class "boot.paired".

## Usage

```
## S3 method for class 'boot.paired'
print(x, \ldots)
```
## <span id="page-35-0"></span>Arguments

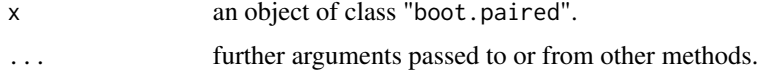

## Details

This print method summarizes and formats for easy reading the results of a bootstrap function with output list of class "boot.paired".

#### Value

The boot.paired object is returned invisibly.

#### Author(s)

Neil A. Weiss

## See Also

[boot.paired.bca](#page-13-1), [boot.paired.per](#page-15-1)

print.boot.regcor *Print Output for Class "*boot.regcor*"*

#### Description

This is a method for the function print() to print objects of class "boot.regcor".

#### Usage

```
## S3 method for class 'boot.regcor'
print(x, \ldots)
```
#### Arguments

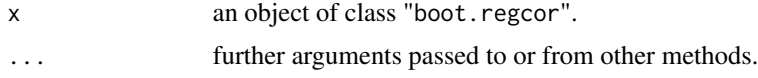

## Details

This print method summarizes and formats for easy reading the results of a bootstrap function with output list of class "boot.regcor".

## Value

The boot.regcor object is returned invisibly.

## <span id="page-36-0"></span>print.boot.two 37

## Author(s)

Neil A. Weiss

## See Also

[boot.cond.mean.bca](#page-1-1), [boot.cond.mean.per](#page-3-1), [boot.cor.bca](#page-5-1), [boot.cor.per](#page-7-1), [boot.slope.bca](#page-22-1), [boot.slope.per](#page-24-1)

print.boot.two *Print Output for Class "*boot.two*"*

## Description

This is a method for the function print() to print objects of class "boot.two".

## Usage

## S3 method for class 'boot.two'  $print(x, \ldots)$ 

#### Arguments

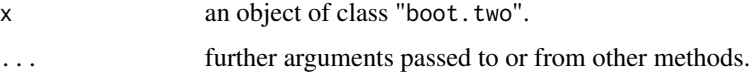

## Details

This print method summarizes and formats for easy reading the results of a bootstrap function with output list of class "boot.two".

#### Value

The boot.two object is returned invisibly.

#### Author(s)

Neil A. Weiss

## See Also

[boot.ratio.sd.bca](#page-17-1), [boot.ratio.sd.per](#page-19-1), [boot.two.bca](#page-26-1), [boot.two.per](#page-28-1)

#### <span id="page-37-0"></span>Description

Driving distances, in yards, for independent samples of drives off a 2-3/4" wooden tee and off a 3" Stinger Competition golf tee.

#### Usage

data("tees")

## Format

A data frame with 30 observations on the following 2 variables.

REGULAR a numeric vector

STINGER a numeric vector

## Details

An independent golf equipment testing facility compared the difference in the performance of golf balls hit off a regular 2-3/4" wooden tee to those hit off a 3" Stinger Competition golf tee. A Callaway Great Big Bertha driver with 10 degrees of loft was used for the test, and a robot swung the club head at approximately 95 miles per hour. Data on total distance traveled (in yards) with each type of tee, based on the test results, are provided in the "tees" dataset.

#### Source

Golf Laboratories, Inc.; San Diego, CA; August 18, 2003.

#### Examples

data(tees) str(tees) boxplot(tees) attach(tees) detach(tees)

# <span id="page-38-0"></span>Index

∗Topic datasets elmendorf, [31](#page-30-0) fonts, [32](#page-31-0) homes, [33](#page-32-0) loss, [34](#page-33-0) tees, [38](#page-37-0) ∗Topic package, datasets, graphs wBoot-package, [2](#page-1-0) boot.cond.mean.bca, [2,](#page-1-0) *[37](#page-36-0)* boot.cond.mean.per, [4,](#page-3-0) *[37](#page-36-0)* boot.cor.bca, [6,](#page-5-0) *[37](#page-36-0)* boot.cor.per, [8,](#page-7-0) *[37](#page-36-0)* boot.one.bca, [10,](#page-9-0) *[35](#page-34-0)* boot.one.per, [12,](#page-11-0) *[35](#page-34-0)* boot.paired.bca, [14,](#page-13-0) *[36](#page-35-0)* boot.paired.per, [16,](#page-15-0) *[36](#page-35-0)* boot.ratio.sd.bca, [18,](#page-17-0) *[37](#page-36-0)* boot.ratio.sd.per, [20,](#page-19-0) *[37](#page-36-0)* boot.slope.bca, [23,](#page-22-0) *[37](#page-36-0)* boot.slope.per, [25,](#page-24-0) *[37](#page-36-0)* boot.two.bca, [27,](#page-26-0) *[37](#page-36-0)* boot.two.per, [29,](#page-28-0) *[37](#page-36-0)* elmendorf, [31](#page-30-0) fonts, [32](#page-31-0) homes, [33](#page-32-0) loss, [34](#page-33-0) print.boot.one, [35](#page-34-0) print.boot.paired, [35](#page-34-0) print.boot.regcor, [36](#page-35-0) print.boot.two, [37](#page-36-0) tees, [38](#page-37-0) wBoot *(*wBoot-package*)*, [2](#page-1-0) wBoot-package, [2](#page-1-0)